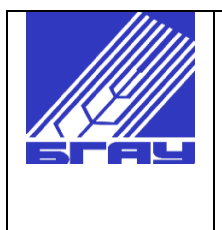

Федеральное государственное бюджетное образовательное учреждение высшего образования «Башкирский государственный аграрный университет»

Кафедра математики

# **Математическая статистика**

## Методические указания к лабораторным занятиям **«Законы распределения случайных величин»**

Для всех направлений бакалавриата

00УДК 51 ББК 22.1

М 33

Рекомендовано к изданию методической комиссией механического факультета (протокол № 1 от «1 сентября» 2016 года ) и заседанием кафедры математики (протокол № 9 от «8 июня» 2016 года)

Составитель: доцент Лукманов Р.Л.

Рецензент: зав. кафедрой физики, доцент Юмагужин Р.Ю.

Ответственный за выпуск: и. о. зав. кафедрой математики к.т.н. Бадретдинов И.Д.

В Mathcad имеется ряд встроенных функций, задающих используемые в математической статистике законы распределения. С их помощью можно находить значения плотности и функции распределения, их квантили. разыгрывать случайные векторы с заданным распределением. Обращение ко всем этим встроенным функциям производится по одной и той же схеме:

 $d*(x, par)$  – значение плотности вероятности;

 $p*(x, par)$  – значение функции распределения;

 $q*(p, par)$  – значение квантили распределения;

 $r*(n, par)$ — вектор независимых случайных чисел каждое из которых имеет соответствующее распределение.

Здесь *х*-аргумент функции, *р*-значение вероятности, *п*-объем выборки. Вместо \* нужно записать имя распределения (например, norm,t, F, chisq) и ввести соответствующий список параметров par.

 $dnorm(x,2,1)$  вычисляет значение Например, встроенная функция плотности нормального распределения с математическим ожиданием 2 и средним квадратическим отклонением 1 для аргумента х.

#### Нормальное распределение

Нормальное распределение определяется плотностью

$$
f(x) = \frac{1}{\sqrt{2\pi}\sigma}e^{-\frac{(x-a)^2}{2\sigma^2}},
$$

где  $a$  - математическое ожидание, а  $\sigma$  - среднее квадратическое отклонение.

Ниже приводится пример построения в Mathcad графиков плотности и функции нормального распределения с различными значениями параметров:

 $A = -10$  $B = 10$   $x = A, A + 0.01$ .

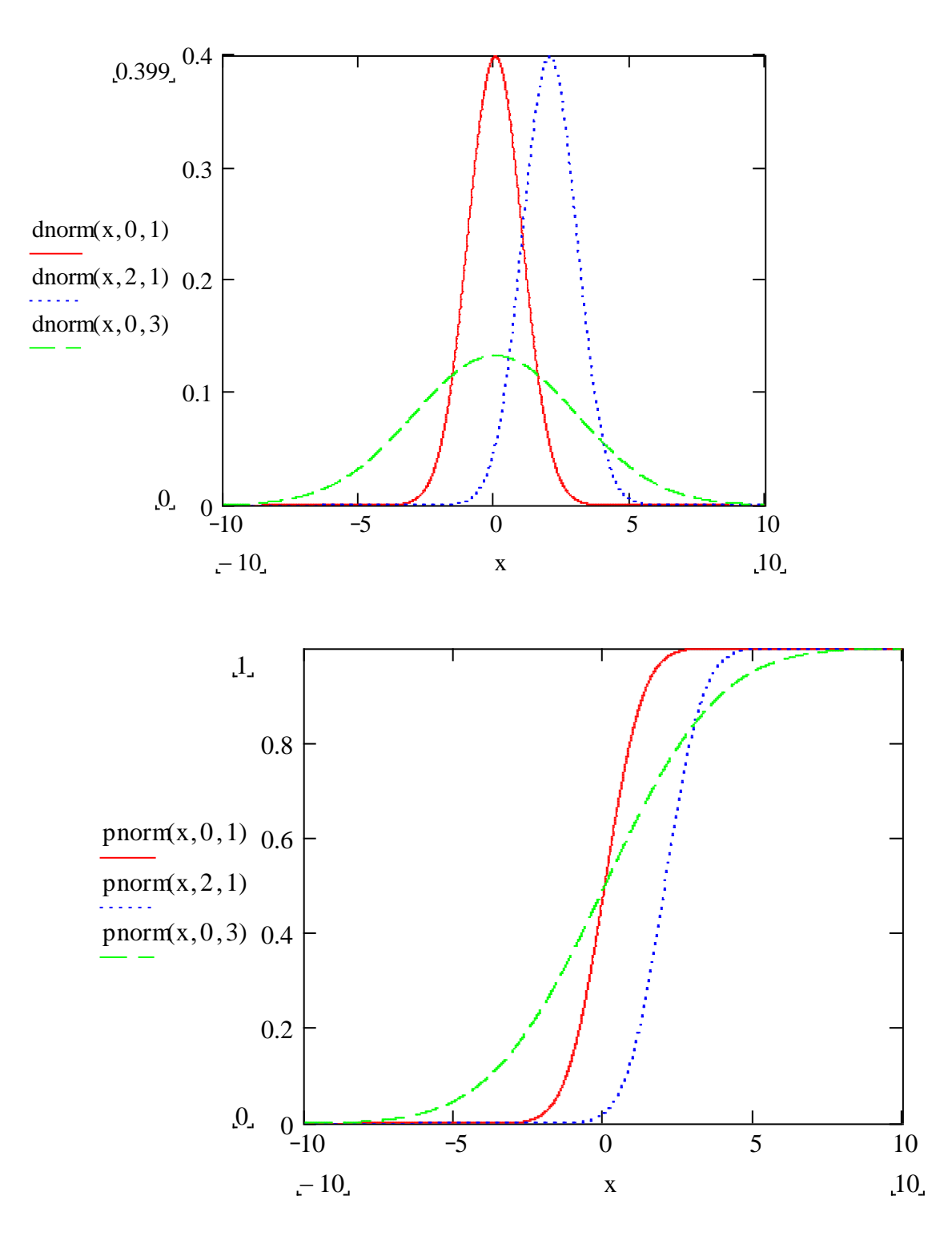

Как видим из графиков плотности вероятности, параметр *a* не влияет на форму графика; при его изменении происходит лишь сдвиг графика. Параметр  $\sigma$ влияет на форму графика: чем он больше, тем ниже пик графика и шире интервал, на котором график плотности принимает «существенно» ненулевые значения.

## Распределение "хи - квадрат"

Пусть  $X_1, ..., X_n$  - независимые случайные величины, имеющие стандартное нормальное распределение, т. е.  $X_i \in N(0,1)$ . Тогда распределение «хи-квадрат» с п степенями свободы определяется равенством

$$
\chi_n^2 = \sum_{i=1}^n X_i^2
$$
  
\n
$$
M \chi_n^2 = n,
$$
  
\n(1)  
\n
$$
M \chi_n^2 = n,
$$
  
\n(2)  
\n
$$
D \chi_n^2 = 2n.
$$
  
\n(3)

В соответствии с центральной предельной теоремой последовательность  $\chi^2_n$ случайных асимптотически величин нормальна. Мы можем проиллюстрировать это утверждение, сравнив при больших значениях *п* графики плотностей распределения "хи-квадрат" с *п* степенями свободы и нормального распределения с математическим ожиданием и дисперсией, вычисленными по формулам  $(2)$  и  $(3)$ :

$$
A = -5
$$
  $B = 40$   $n = 20$   $x = A, A + 0.01..$  B

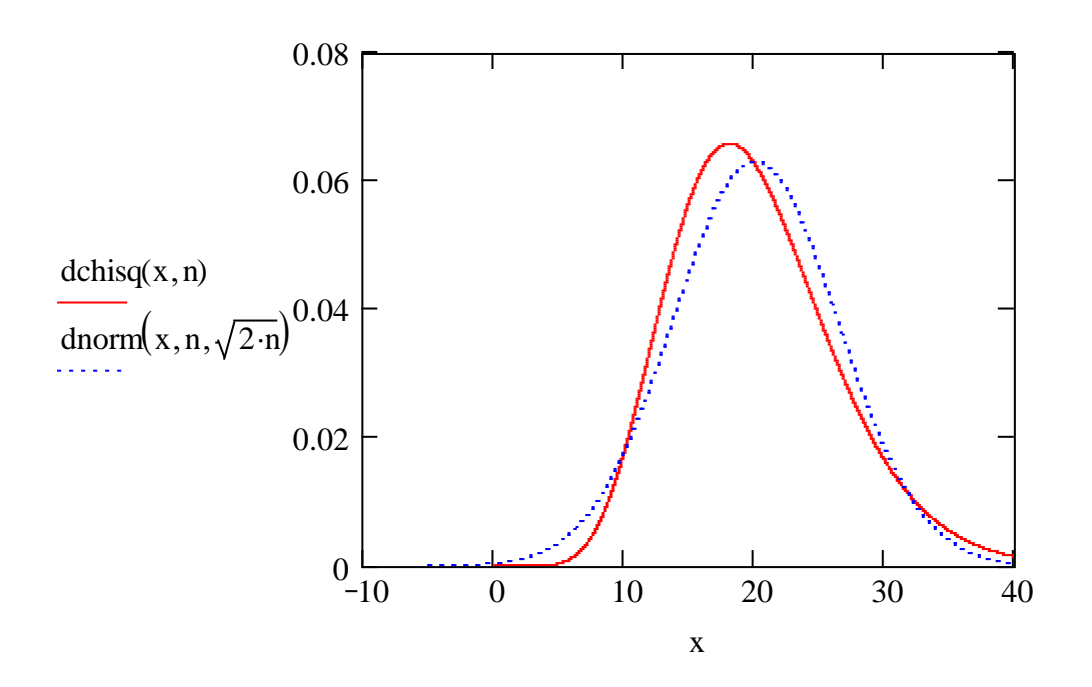

# Распределение Стьюдента

Пусть  $X_0, X_1, ..., X_n$  - независимые случайные величины, имеющие стандартное нормальное распределение, т. е.  $X_i \in N(0;1)$ . Распределение Стьюдента с *п* степенями свободы определяется равенством

$$
t_n = \frac{X_0}{\sqrt{\frac{1}{n} \sum_{i=1}^n X_i^2}}
$$
 (4)

что с увеличением п Можно доказать, распределение Стьюдента приближается с стандартному нормальному. Кроме того,

$$
M t_n = 0 \t{5}
$$

$$
Dt_n = \frac{n}{n-2} \text{ при } n > 2 \tag{6}
$$

Все это подтверждается нижеследующими графиками.

$$
A = -5
$$
  $B = 5$   $n = 20$   $x = A, A + 0.01..B$ 

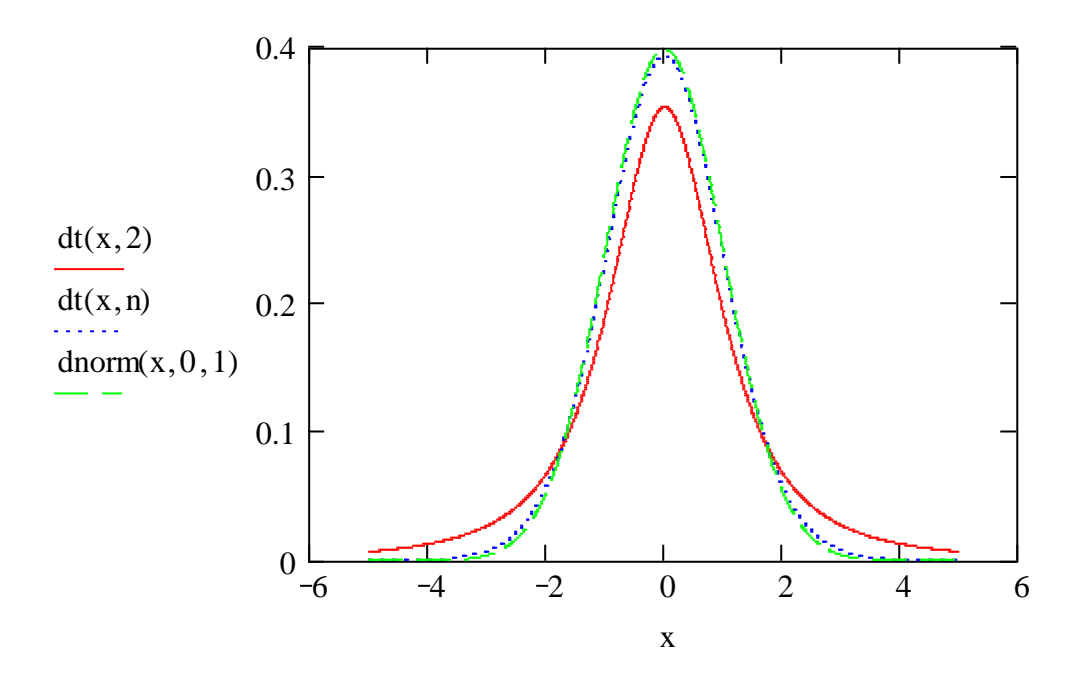

## Распределение Фишера

Пусть  $X_1, ..., X_n$ ,  $Y_1, ..., Y_m$  - независимые случайные величины, имеющие стандартное нормальное распределение. Распределение Фишера с *п* и *т* степенями свободы определяется равенством

$$
F_{n,m} = \frac{\frac{1}{n} \sum_{i=1}^{n} X_i^2}{\frac{1}{m} \sum_{i=1}^{m} Y_i^2}
$$
 (7)

Известно, что

$$
MF_{n,m} = \frac{n}{n-2} \qquad \text{IPM } n > 2,\tag{8}
$$

$$
DF_{n,m} = \frac{2n^2(m+n-2)}{m(n-2)^2(n-4)} \qquad \text{npu } n > 4 \tag{8}
$$

Можно доказать, что при  $n \rightarrow \infty$  и  $m \rightarrow \infty$  распределение Фишера приближается к нормальному.

Проиллюстрируем эти утверждения примерами:

 $n \approx 50$  $m \approx 40$  $x = A, A + 0.01$ .. B  $A = -1$  $B = 5$ 

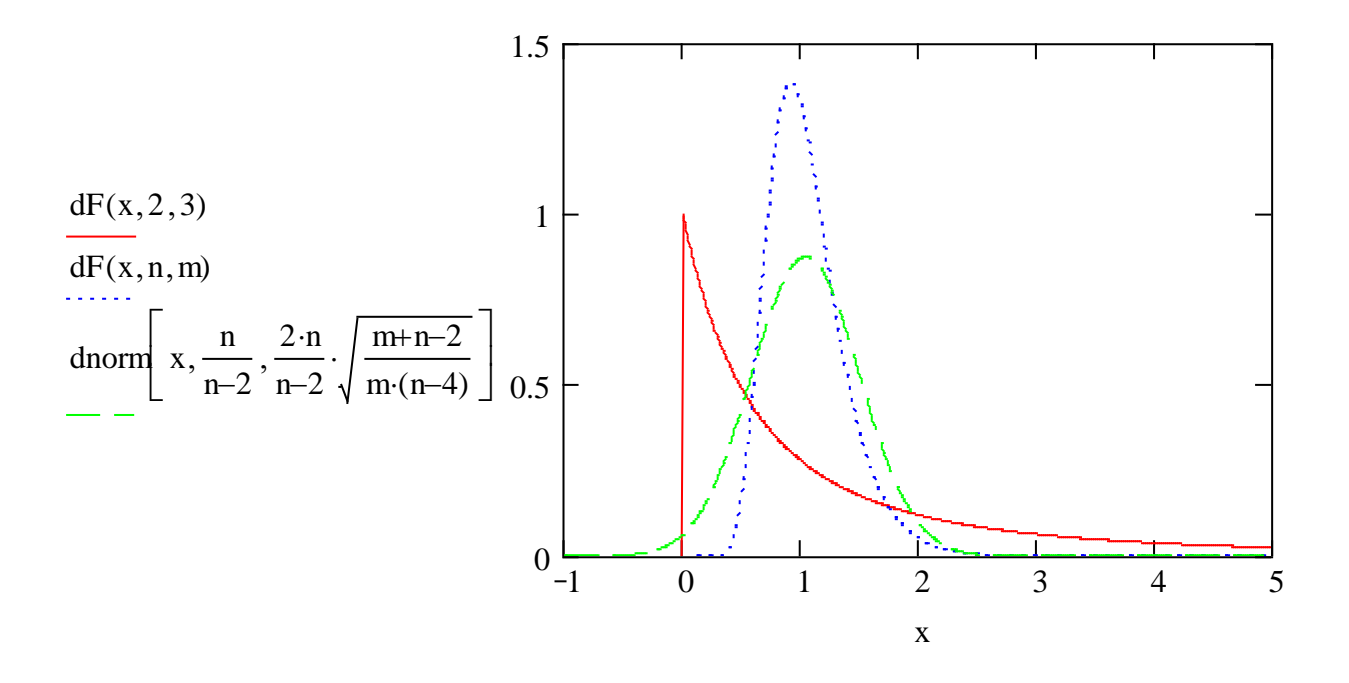

#### Квантиль распределения

Квантилью уровня  $\alpha$  данного распределения называется аргумент  $d_{\alpha}$ функции распределения  $F(x)$ , для которого  $F(d_{\alpha}) = \alpha$ , то есть  $d_{\alpha} = F^{-1}(\alpha)$ . Отсюда следует, что  $\alpha \in [0;1]$ . В следующем примере вычислена квантиль уровня 0.7 нормального распределения с математическим ожиданием 2 и средним квадратическим отклонением 1:

 $A = -5$   $B = 5$   $x = A, A + 0.01, B$  $\alpha \approx 0.7$ 

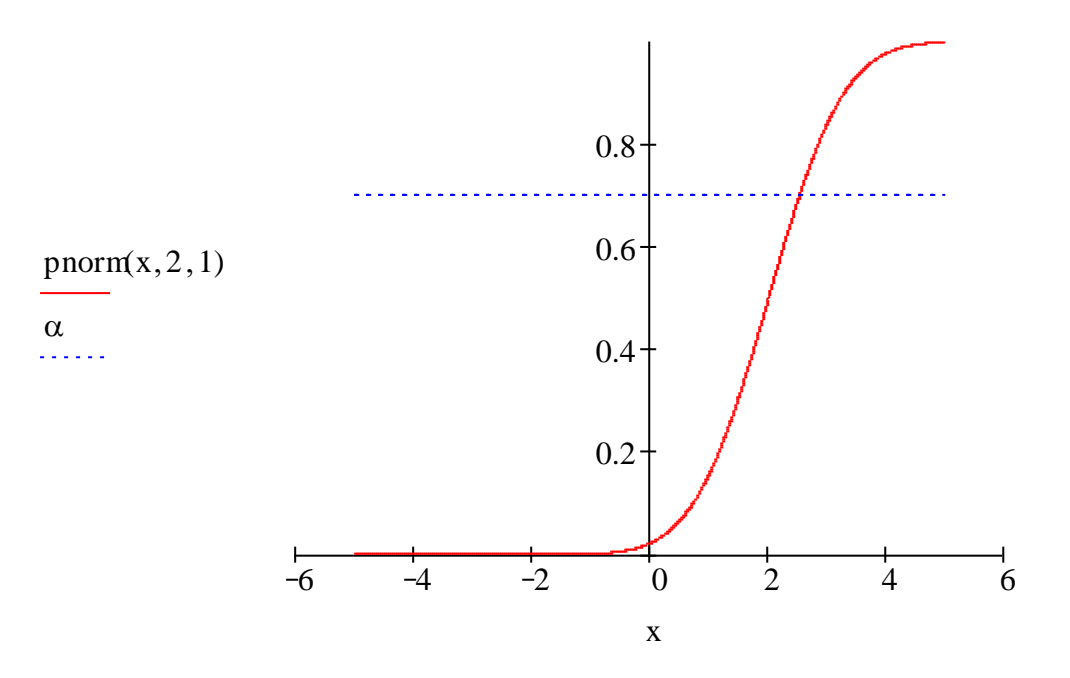

Сравните значение квантили, подсчитанное с помощью процедуры *qnorm* с соответствующим значением на графике.  $\text{qnorm}(\alpha, 2, 1) = 2.524$ 

## Некоторые свойства плотности вероятности и функции распределения

Из курса теории вероятностей известно, что интеграл от плотности вероятности по всей числовой прямой равен единице. Проверим это для нормального распределения в Mathcad:

$$
\int_{-20}^{30} \text{dnorm}(x, 3, 2) \, \text{d}x = 1
$$

В качестве промежутка интегрирования выбран достаточно большой интервал, за пределами которого плотность «практически» равна нулю.

Для вычисления математического ожидания и дисперсии известны формулы:

$$
MX = \int_{-\infty}^{\infty} x f(x) dx, \quad DX = \int_{-\infty}^{\infty} x^2 f(x) dx - (MX)^2.
$$
 (9)

Проверим справедливость этих формул для распределения «хи-квадрат»:

$$
\int_{-20}^{30} \text{dnorm}(x, 3, 2) dx = 1
$$
  
n := 4  

$$
a := \int_{-30}^{40} x \cdot \text{dchisq}(x, n) dx = 4 \qquad n = 4
$$
  
D := 
$$
\int_{-30}^{40} x^2 \cdot \text{dchisq}(x, n) dx - a^2 \qquad D = 8 \qquad 2 \cdot n = 8
$$

Как видим, значения математического ожидания и дисперсии, подсчитанные по формулам (9) и (2), (3), совпадают.

Из курса теории вероятностей известны формулы для вычисления вероятности попадания случайной величины в заданный интервал  $(a;b)$  через плотность и функцию распределения:

$$
P(a < X < b) = \int_{a}^{b} f(x) \, dx,\tag{10}
$$

$$
P(a < X < b) = F(b) - F(a). \tag{11}
$$

Подсчитаем этими двумя способами вероятность попадания в интервал  $(2,3)$  случайной величины, имеющей распределение Стьюдента с 5 степенями свободы:

$$
a \coloneqq 2 \qquad \qquad b \coloneqq 3 \qquad \qquad n \coloneqq 5
$$

$$
\int_{a}^{b} dt(x, n) dx = 0.036 \qquad pt(b, n) - pt(a, n) = 0.036
$$

#### **Задания для самостоятельного выполнения**

1. Построить график плотности и функции нормального распределения с заданными значениями математического ожидания *a* среднего квадратического отклонения  $\sigma$ . Проиллюстрировать влияние этих параметров на вид графика плотности нормального распределения. Отобразить на графике функции нормально-распределенной случайной величины  $X \in N(a;\sigma)$  квантили уровней  $\alpha_1$  и  $\alpha_2$  и сравнить их со значениями квантилей, полученными с помощью процедуры *qnorm*.

2. Построить графики плотности и функции распределения «хи – квадрат» с заданным числом степеней свободы *n*. Показать, что с увеличением *n* распределение «хи-квадрат» приближается к нормальному с математическим ожиданием  $a = n$  и средним квадратическим отклонением  $\sigma = \sqrt{2n}$ . Отобразить на графике функции распределения «хи-квадрат» с *n* степенями свободы квантили уровней  $\alpha_1$  и  $\alpha_2$ и сравнить их со значением квантилей, полученными с помощью процедуры *qchisq* .

3. Построить графики плотности и функции распределения Стьюдента с заданным числом степеней свободы *n*.

Проследить за тем, что происходит с графиком *n* плотности распределения с увеличением *n* . Показать, что при *n* распределение Стьюдента приближается к стандартному нормальному.

Отобразить на графике функции распределения Стьюдента с *n* степенями свободы квантили уровней  $\alpha_1$  и  $\alpha_2$  и сравнить их со значением квантилей, полученными с помощью процедуры *qt*.

 4. Построить графики плотности и функции распределения Фишера с заданными значениями степеней свободы *n*,*m*.

Проследить за тем, как влияет изменение параметров *n* и *m* на вид графика плотности распределения. Показать, что при  $n \rightarrow \infty$  и  $m \rightarrow \infty$ распределение Фишера приближается к нормальному с математическим ожиданием  $-2$ = *n n a* к средним квадратическим отклонением

 $(m+n-2)$  $(n-4)$  $2(m+n-2)$  $2 \sqrt{m(n-1)}$  $+n-$ - $=$ *m n*  $m + n$ *n n*  $\sigma = \frac{N}{\sigma}$ ,  $\frac{N}{\sigma}$ , Отобразить на графике функции распределения

Фишера с *n*,*m* степенями свободы квантили уровней  $\alpha_1$  и  $\alpha_2$  и сравнить их со значениями квантилей, полученными с помощью процедуры *qF* .

Значения параметров, фигурирующие в заданиях, получить у преподавателя.

# БИБЛИОГРАФИЧЕСКИЙ СПИСОК

1. Кирьянов Д.В. Mathcаd 13: книга для широкого круга пользователей.- «БХВ-Петербург», 2004.-С.590.

2. КолемаевВ.А., СтароверовО.В., Турундаевский В.Б. Теория вероятностей и математическая статистика: учеб. пособие для экономических специальностей вузов.- М.: Высш. шк.,1991.- С. 399.

3. Зарубина В.С., Крищенко А.П. Математическая статистика: - М.: МГТУ им. Н.Э. Баумана, 2001.- С. 421.

4. Колемаев В.А., Калинина В.Н. Теория вероятностей и математическая статистика: учебник для специальности «Менеджмент».- М.: ИНФРА-М, 2000.- С. 300.

5. Калинина В.Н., Панкин В Ф. Математическая статистика: учебник для средних специальных учебных заведений М.: «Высшая школа», 1998.- С. 335

> ФГБОУ ВО Башкирский ГАУ, кафедра математики Адрес: 450001, г. Уфа, ул. 50 лет Октября, 34.